## **Download Free Adobe Photoshop 7.0 For Windows 7 !!TOP!!**

Installing Adobe Photoshop and then cracking it is easy and simple. The first step is to download and install the Adobe Photoshop software on your computer. Then, you need to locate the installation. Installing Adobe Photoshop is relatively easy and can be done in a few simple steps. First, go to Adobe's website and select the version of Photoshop that you want to install. Once you have the download, open the file and follow the on-screen instructions. Once the installation is complete, you can crack Adobe Photoshop. To do this, you need to download a crack for the version of Photoshop that you want to use. Once you have the crack, open the file and follow the instructions to apply the crack. After the crack is applied, you can start using Adobe Photoshop. Be sure to back up your files since cracking software can be risky. With these simple steps, you can install and crack Adobe Photoshop.

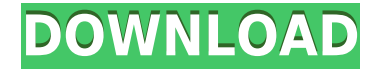

What's compelling about Lightroom 6 is the amount of new creative features the company has included, and that it will roll out on a more steady basis, rather than a one-time update. In my opinion, the new features are bound to attract new customers, since they allow enhanced flexibility and productivity in complex digital media workflows. Their future updates will, in turn, give users more features (and even more ways to approach the rising number of rapidly-changing technological standards). Lightroom is mobile, as well. For those of you who only own a MacBook Pro or even an Air, it is really more than strong. However, for those who own an older model, like an older MacBook Pro or even an Air, the quality of the viewing experience is simply not good enough. Lightroom only supports Retina displays, which are Apple's best screens available right now. Since they make the best consumer-oriented display options, I am quite disappointed that Lightroom doesn't reach for more options in the upcoming Windows 10 preview update. I would have been perfectly happy to end this review at this point, but unfortunately the last question brings us on to the downsides of Adobe's rightly popular image management and RAW converter tool. I did say Lightroom emphasizes speed, but perhaps clarifying this statement is in order. The emphasis on speed lies in the flexibility of available tools. For example, you can now do some advanced image "healing" with the updated Spot Removal tool and remove objects that are more complex than simple dots. And that saves you time working with Photoshop on the same image, which I personally appreciate very much. When it comes to the actual speed of operation, however, things haven't really changed for the better. Importing is, if anything, slightly slower. The same with Exporting, which also feels to be more sluggish than before. Use that brilliant Spot Removal tool too many times on too many photographs and you may experience lag when changing adjustments or moving from one image to another. Other obvious bugs and performance issues do not make a very good impression, either.

**Download Adobe Photoshop 2021 (Version 22.4.3)Keygen Full Version {{ latest updaTe }} 2022**

**What It Does:** The Pathfinder tool is used to combine and split layers. You can select objects or areas on particular layers and use the selection arrows to cut or copy that area. The Content-Aware Fill tool looks at the colors of the image and fills in small areas that don't match the fill color. This can be useful in situations where there is a small spot that you want to change color, but your image doesn't have any similar colors. **What It Does:** The Content-Aware Move tool is used to automatically select similar colors and move them all to a new layer. For example, if you have a background image of an oil well with its own color, you can move the oil well and all of its cracks and holes into a new layer. This lets you work on the background without affecting the art. You can do this manually, but it can take a lot of time. There are three core tools in Photoshop:

- Curves for improving overall color.
- Layers for color and masking.
- The Styles for making your layers look more interesting and also to apply custom effects.

If you're new to Lightroom and Photoshop, you might already have some inkling that Lightroom is designed to handle your organizing and importing while Photoshop is designed to handle your editing. But beyond that, it's a different application and way of working. You could in theory use PhotoPills to organize and learn Lightroom and use Photoshop itself to edit your photos, but it'd be a different experience and would take some discipline to use it in the way that would best serve your photography. e3d0a04c9c

## **Adobe Photoshop 2021 (Version 22.4.3) Download Hacked x32/64 2023**

Adobe Illustrator CC 2018 not only provides a new set of symbols and icons, but also improves the performance of the program and makes it easier to work with data. Illustrator CC 2018 works for over 20 industries, including publishing, web, animation, illustration, graphic arts and video game design. Thanks to new features, the app will cut the time required to creat a vector graphic one third, with no loss of quality. The latest version of Illustrator includes a new live composite mode and transform tools. When you are in live composite mode, you can see the vector shapes for a grid or background while you are editing. It's easy to get started with Photoshop — just download and install. The application is packed with powerful tools that will make your images look amazing. However, to get the most out of the software, you need to know how to use the tools. Photoshop Basics covers the basics, and is a great primer for the more advanced Photoshop features. Adobe also has a large trove of helpful videos and tutorials on YouTube and on their website. The most obvious 3D feature is the merging of two or more images, as in the example above. The tool is straightforward, although I found a bug with it. The tool happens to convert the Source Image and the Texture Image when the object disappears or reappears in the Destination Image. In this case, a temporary shift of one of Photoshop's core strengths to its new 2D features is ideal, but further work is required to transition core technologies such as Smart Objects, indirect paint, and Photoshop Match across to the native GPU APIs. As part of this process, we are also introducing new Features in order to support our R&D efforts for future releases like PSD2Code and substance libraries like Substance. It's been a fun ride, but now it's time to move on.

adobe photoshop 7.0 version free download for windows 7 how to download photoshop 7.0 for windows 7 adobe photoshop 7.0 free download full version for windows 7 32bit portraiture plugin for photoshop 7.0 free download for windows 7 photoshop 7.0 free download for windows 7 ultimate adobe photoshop 7.0 free download for laptop windows 7 adobe photoshop 7.0 free download for windows 7 exe adobe

photoshop 7.0 free download for windows 7 cnet adobe photoshop cs 7.0 free download for windows 7 pencil brush download photoshop

With the new version of Photoshop, you will enjoy new editing tools such as advanced healing tools, curving, softening, touch up and adjusting colors. In the past, you might have heard that removing those scratches from a photo was almost impossible, but with the new features, you can see and delete those unwanted attachments or blemishes in just one click. Apart from that, you can also apply numerous healing options in a single click of the mouse. Adobes's latest version of Photoshop also contains the ability to remove unwanted shadows and vignettes from a photo. The feature will also allow you to blend textures and makes images brighter to help bring out details. On top of that, there are several new ways to dramatically lessen unwanted shadows, such as replicating the light, cloning shadows, or dilating or deflating shadows. But, you can also use various shadow hiding options, including blending shadows in, adjusting highlights and shadows, or using the Burn and Darkslide tools. With Photoshop Touch, you can use the mobile version of the famous Adobe Photoshop program. This is a full-featured mobile version of Photoshop with all its features. You can use it while you're out and about on your iOS devices and use the tools on it. Adobe Photoshop is one of the most popular choices for creative professionals. This choice isn't likely made for its simplicity, but rather for its feature set. For both home and commercial use, this powerful blend of a design and photo editing software is perfect to get the job done.

With Share for Review, you can add comments, work with your team in the UI, and share new or existing assets directly within the Creative Cloud library. New icons and sharing context make the workflow even easier to understand. Share for Review is available now in the Photoshop CC desktop app, with a public beta coming soon for Photoshop CC Select. Following the features introduced at MAX in October 2019, and announced today, Adobe will soon release the public beta of a new

Photoshop for Windows desktop client that includes an updated UI, including a larger canvas, new color picker and more intuitive controls. It also includes Horizontal Type, Photoshop's ability to make new text types across multiple layer stacks, that lets users easily create epic, multi-layer designs for posters and other output forms. Add 10 more hours of productive editing options within Photoshop for one low price within the next few weeks; ongoing subscription pricing maintains a lower per-hour price, and you'll be able to purchase new subscriptions up to 90 days prior to the end of your current subscription period. Also today, Adobe announced a public beta of Photoshop for iOS, allowing users to check out new features, receive feedback and keep their data up to date with a single submision. Photoshop for iOS launches in March 2020. Photoshop for Android also expands its features in 2020, bringing dynamic real-time stylization to the mobile space Get creative and make your work even more personal with new enhancements to the Style Tags panel, including a Shared Style ratio bar that helps keep styles and documents organized with multiple taggers, and a Schedule tag to capture moments in time. You can also create a new Draft Tag to quickly begin capturing details such as a new type of ink, color or paper.

<https://soundcloud.com/acfranerat1975/lisrel-8-7-full-version-free-download> <https://soundcloud.com/denposymna1982/virtual-audio-cable-415-full-version-download> <https://soundcloud.com/aforlacacit/eplan-electric-p8-22-crack-x64> <https://soundcloud.com/binesibthand1976/netop-vision-pro-full-crack-kid> [https://soundcloud.com/rsmironanexc/libro-y-solucionario-ingenieria-economica-guillermo-baca-curre](https://soundcloud.com/rsmironanexc/libro-y-solucionario-ingenieria-economica-guillermo-baca-currea-rar) [a-rar](https://soundcloud.com/rsmironanexc/libro-y-solucionario-ingenieria-economica-guillermo-baca-currea-rar) <https://soundcloud.com/nyacloninles1985/the-order-1886-pc-torrent-26>

<https://soundcloud.com/caeciloju1981/problems-in-mathematics-by-v-govorov-pdf-free-download>

One of the most impressive features of the camera, or any digital camera, is the ability to control color. However, with a point-and-shoot camera, this can be rather difficult because the camera is focused on making photos of each subject a nice as possible. One of the better features that we've seen is the adjustment of the paint tool tool. The new generation of Adobe Photoshop CC is built for speed and power. The software empowers you to achieve every professional goal – from expert retouching to high-quality, sophisticated rendering that is suitable for print – within a single product. With this release, Photoshop CC has the

most powerful and flexible toolset of any leading image editor available. This includes retouching tools, new color and Black & White tools, and state-of-the-art IPTC and PDF tools. For the first time, users can hire a freelancer or work from home on projects with the All-New \$24 Photoshop CC. Customize your workflow with more professional licenses, and access full version of Photoshop CC for personal use or team collaboration Room for Three is a revolutionary new way to collaborate. Now a Photoshop CC user can invite colleagues into a project, share work, troubleshoot digitally, and work on a project together, all in the same space. Photoshop lives in a browser. With Share for Review, users can share their documents in a browser, without leaving the application. The new preview pane, or Gallery, enables users to share images across a range of devices through a browser and effortlessly contribute to a project or collaborative, non-browser-based workflow.

Photoshop also predates photo editing software like Lightroom (which was introduced in 2004). Although it's considered to be the flagship application, professionals should always seek out alternatives. Some of these other reputable photo software solutions include Florida Photo Works Lightroom and 4Mac's iPhoto. Regardless of which photo editing software you're using, there are some best practices you should follow to make sure your photos look their best. Color, contrast, exposure, and composition are always things you should be aware of before you hit the shutter. You'll find Adobe Photoshop's basic editing tools as well as the ability to switch on certain tools in the Tools panel of the main menu bar. Selecting the 'Add Layer' button from the main menu bar and files goes to the Add New Document window. Adobe Photoshop allows users to easily create, save, and export files. It also lets you edit, resize, copy, and paste images. The 'Layer' options on the main menu bar along with the Layers tab let users make adjustments to their layers and create new ones by tapping on certain layers or groups of layers. This feature enables users to easily control the layers on their files to make them seamless. The 'Adjustment' options in the Layer menu bar enable you to use a variety of tools to adjust the colors, brightness, contrast, and saturation on your images. Fashion trends are often based on what's in, sometimes what's out. Why some of our gadgets look the way they do,

and are often purchased, reflects this. But technology isn't the only influence on fashions, ranging from health and fitness to fashion and other influences like film, pop culture and politics. Look at our clothes and you'll probably find quite a bit.